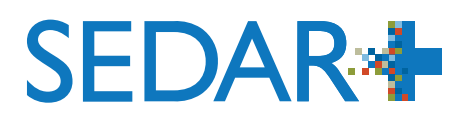

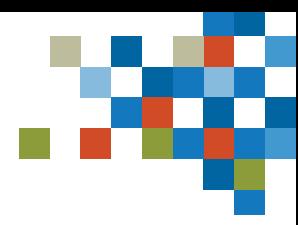

#### **Aide-mémoire :**  DOSSIERS DE FONDS D'INVESTISSEMENT

SEDAR+ est plus convivial, comprend des fonctions de recherche améliorées et offre une vue intégrée des renseignements relatifs aux émetteurs. Cet aide-mémoire présente les principales différences entre SEDAR et SEDAR+

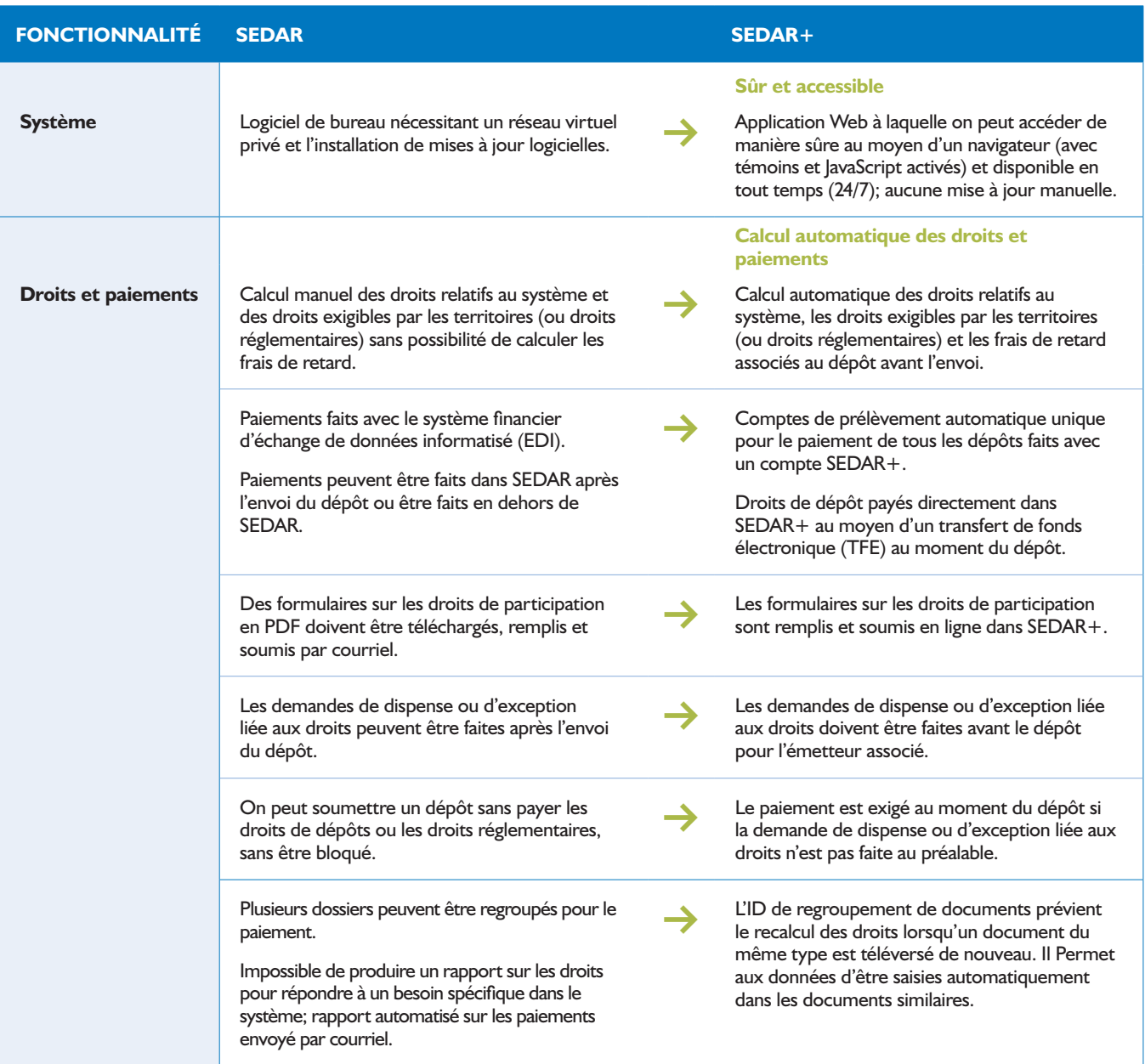

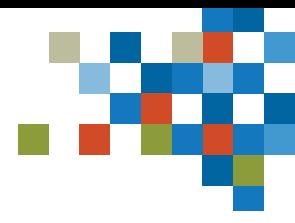

#### **SEDAR<sup>\*</sup>**

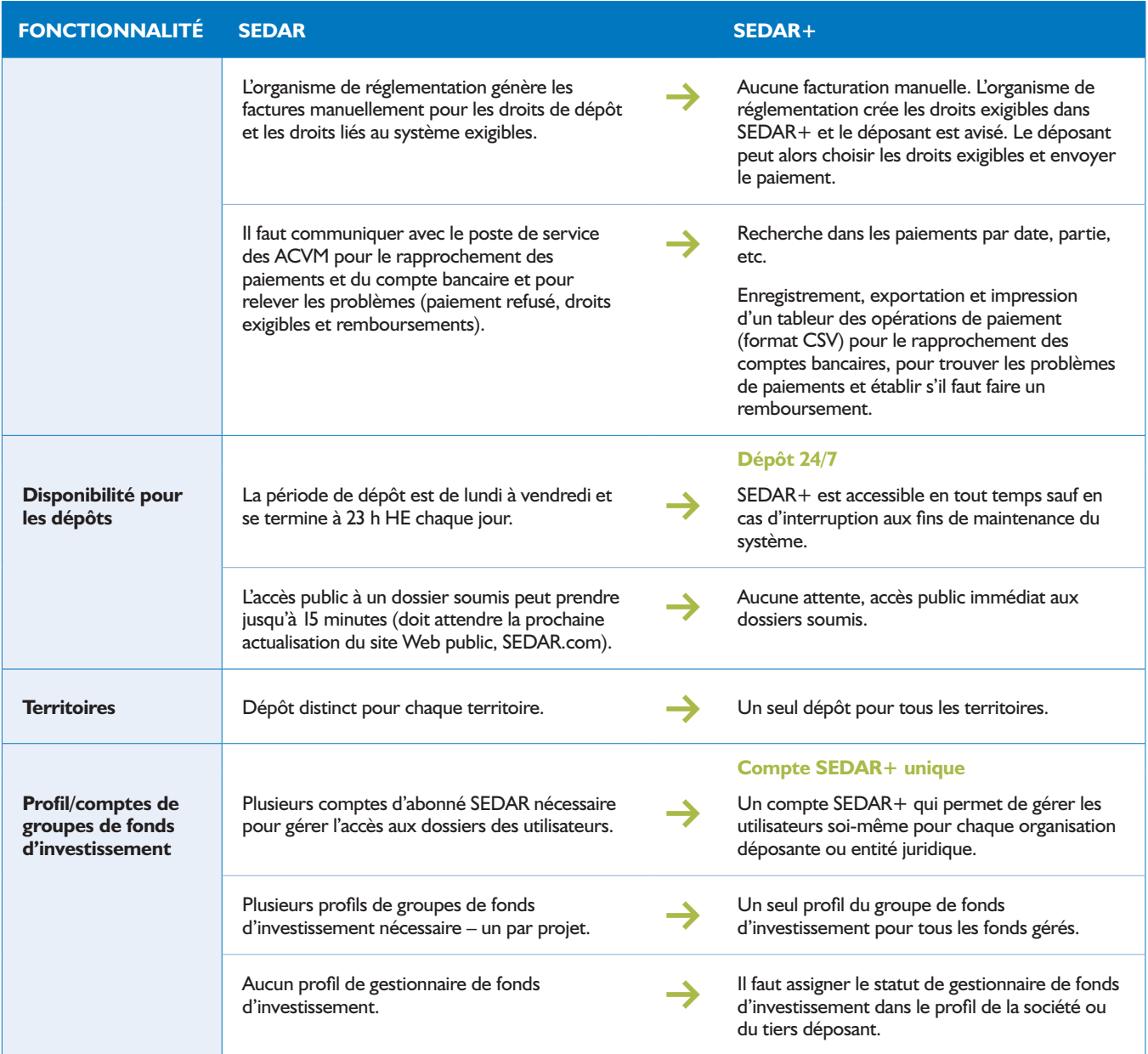

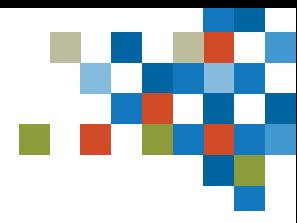

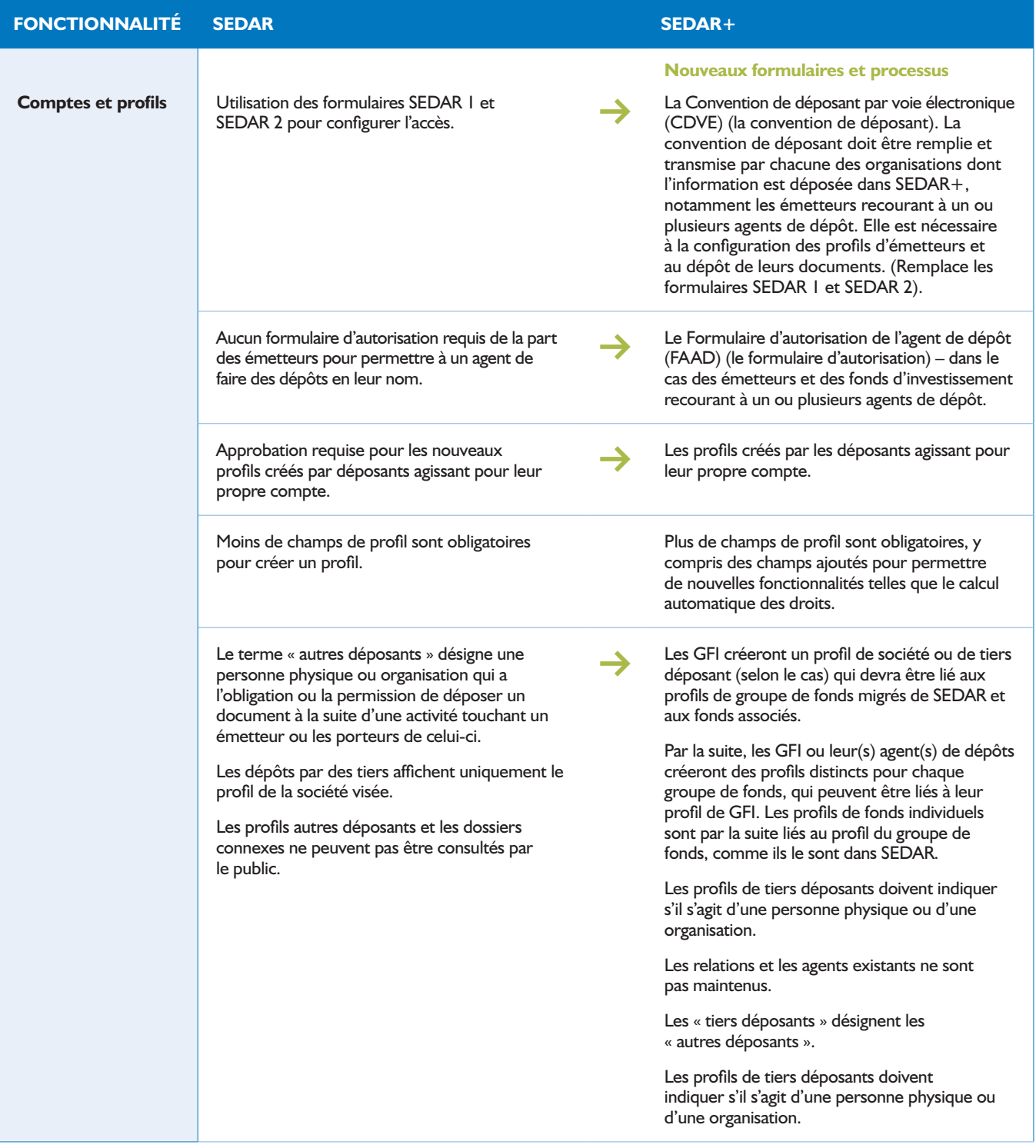

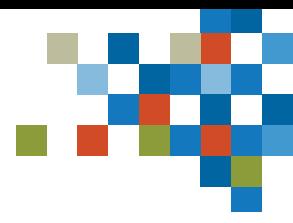

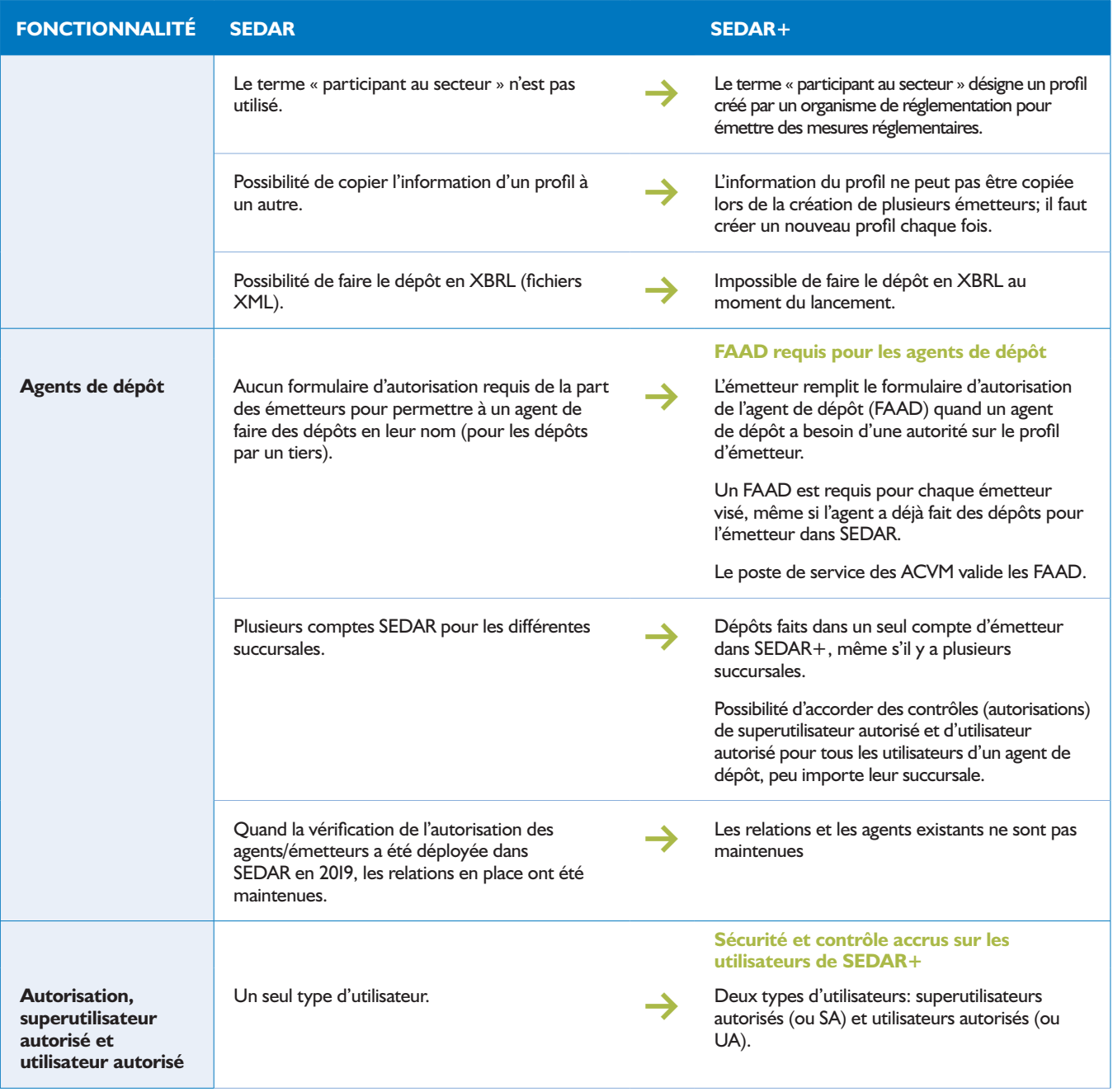

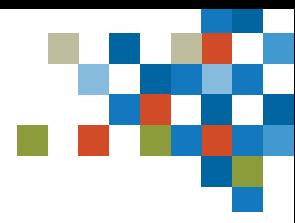

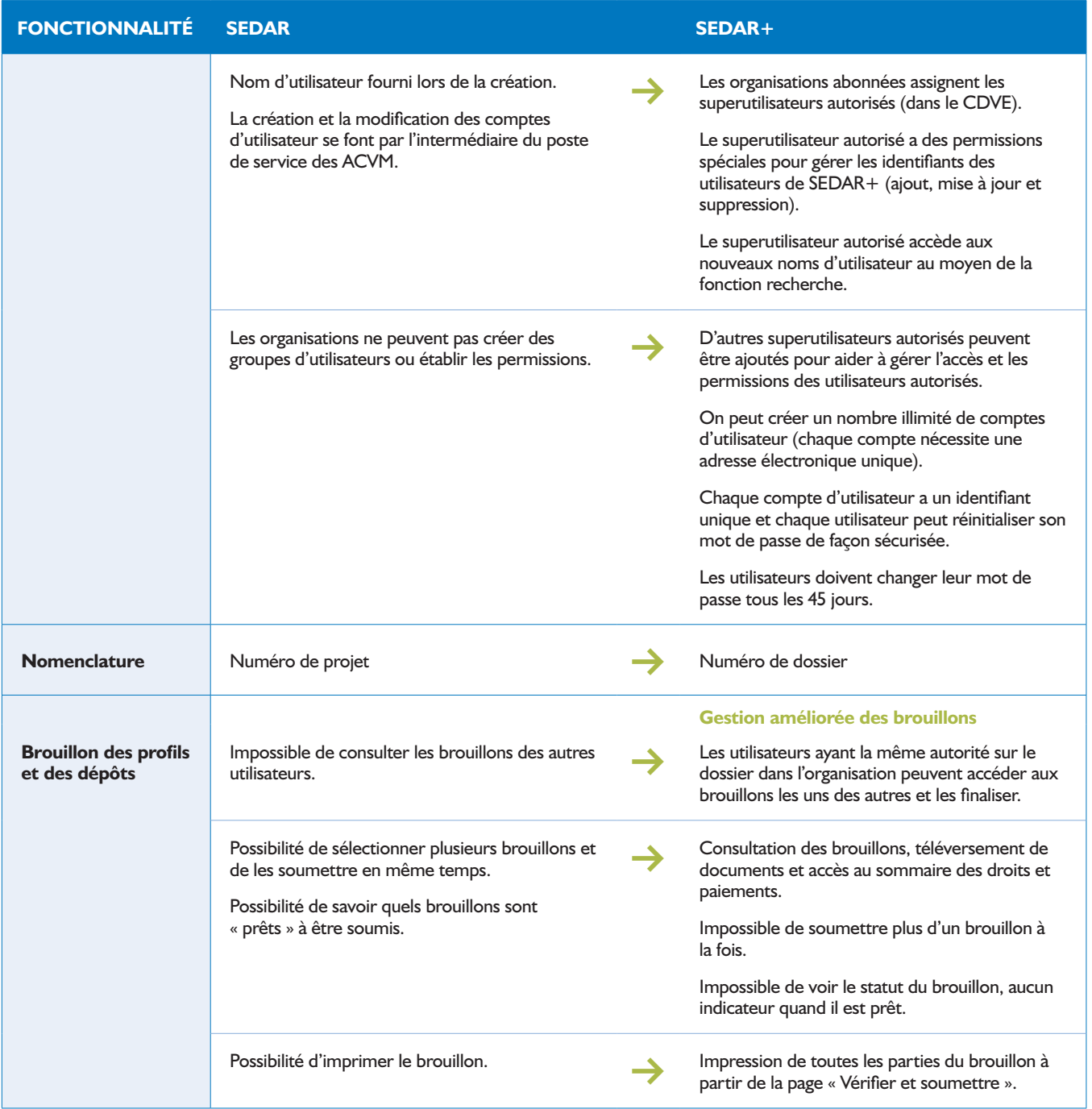

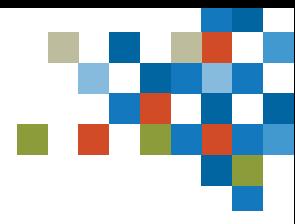

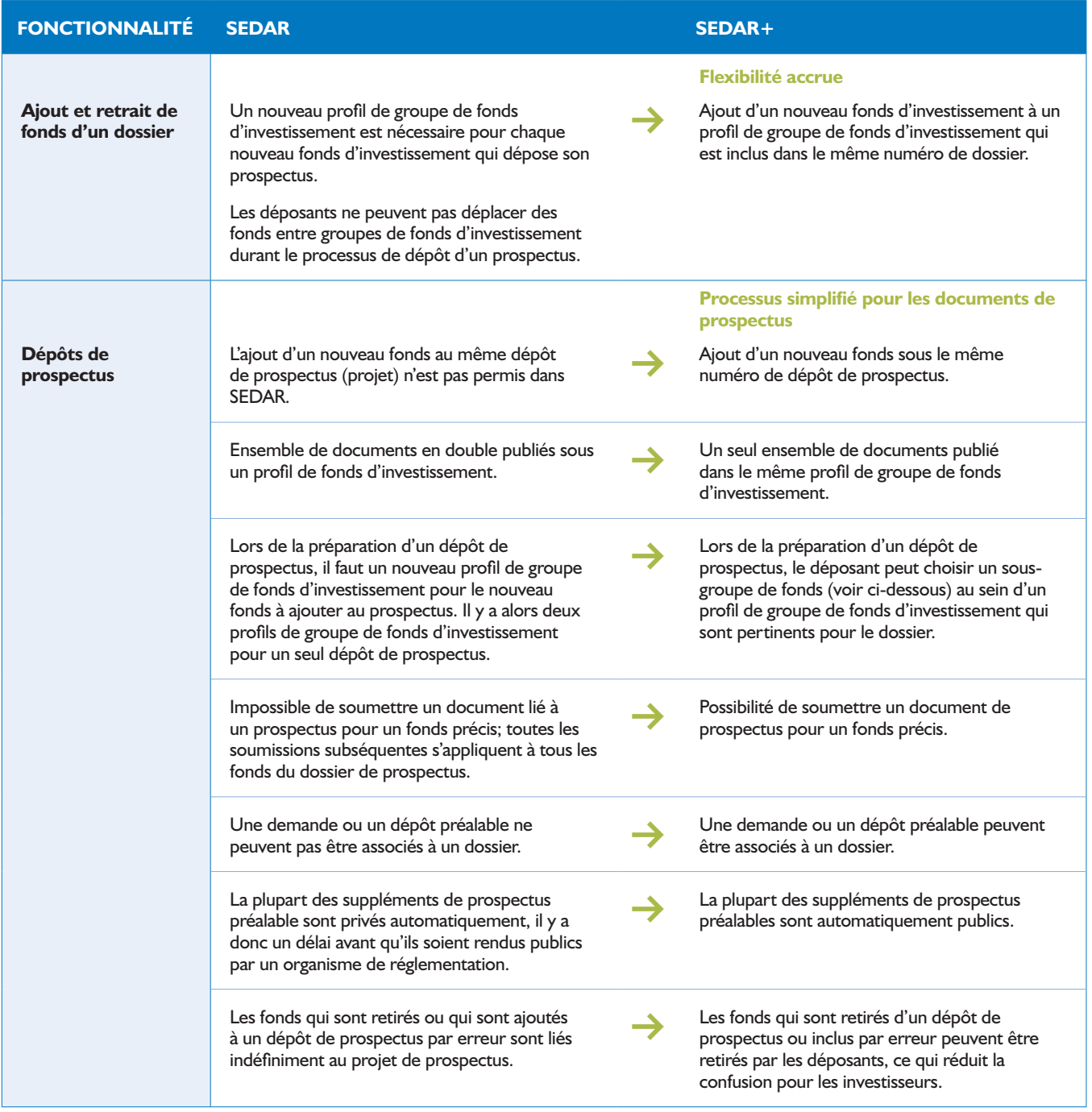

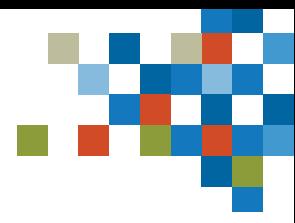

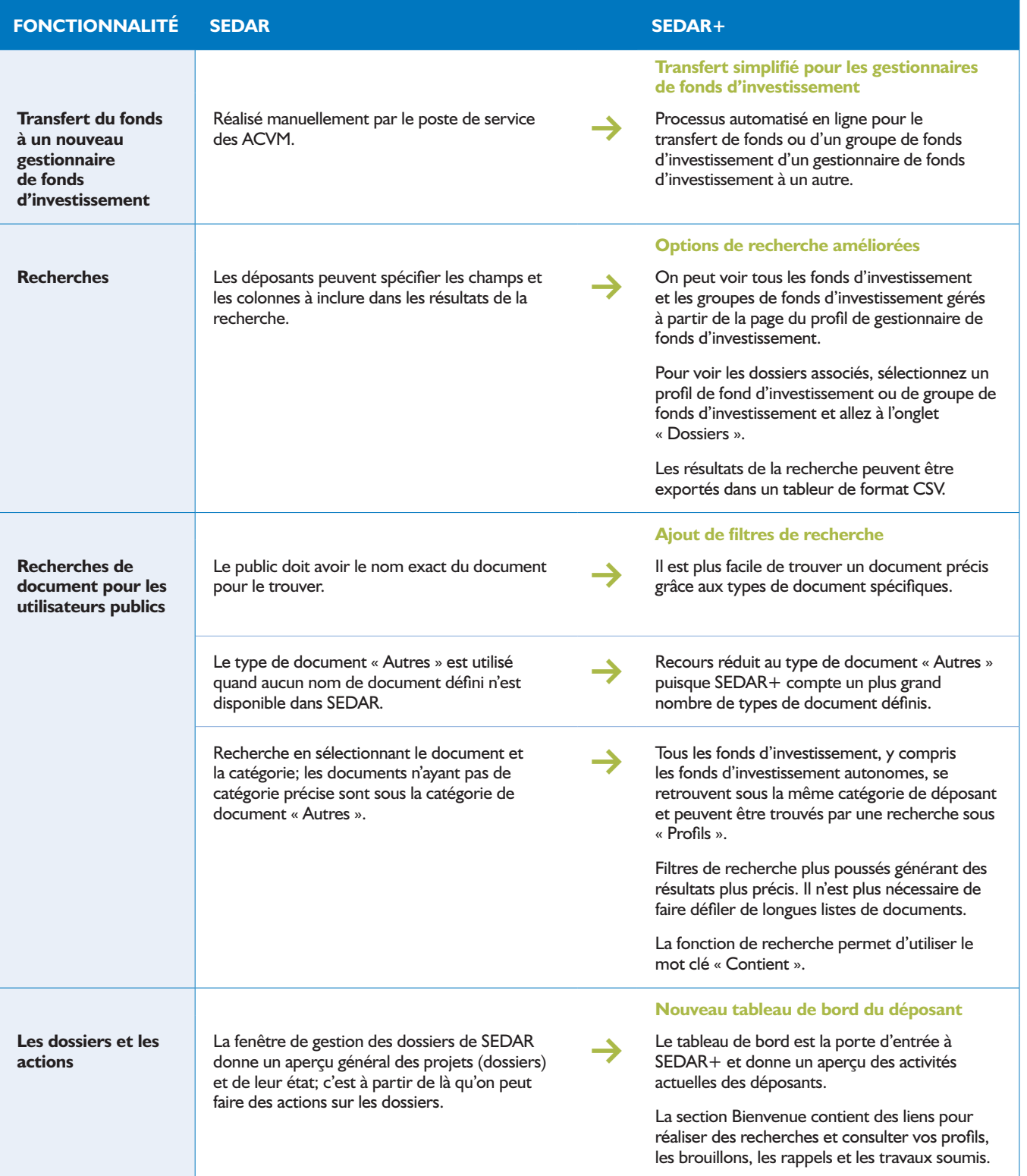

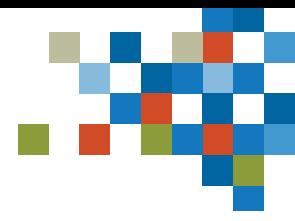

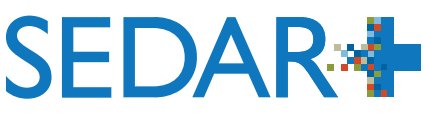

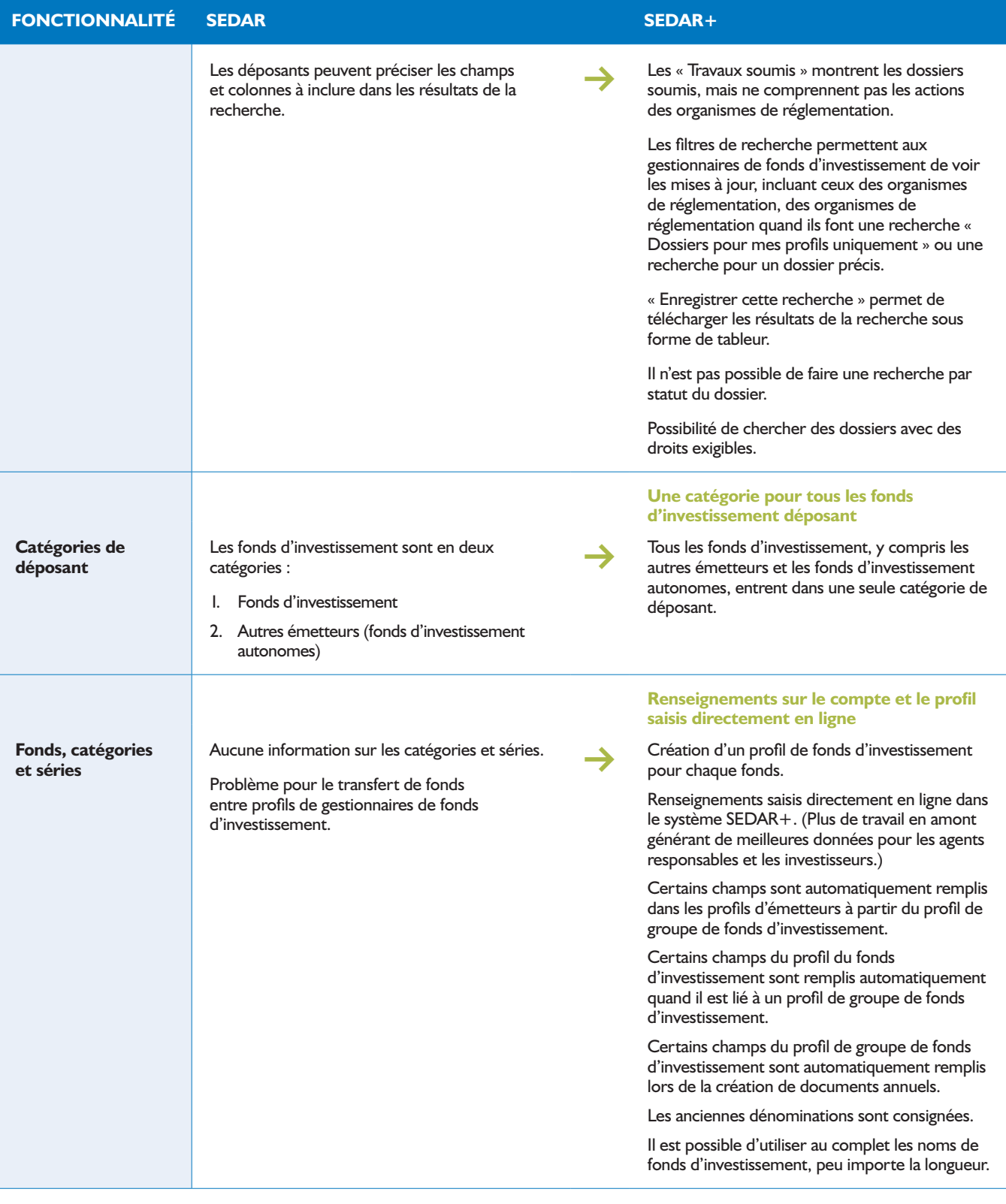

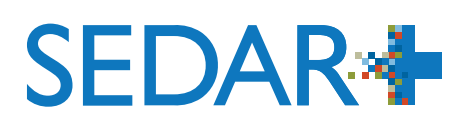

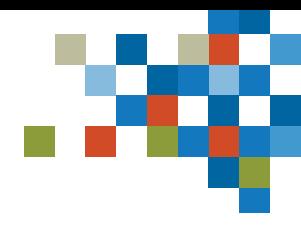

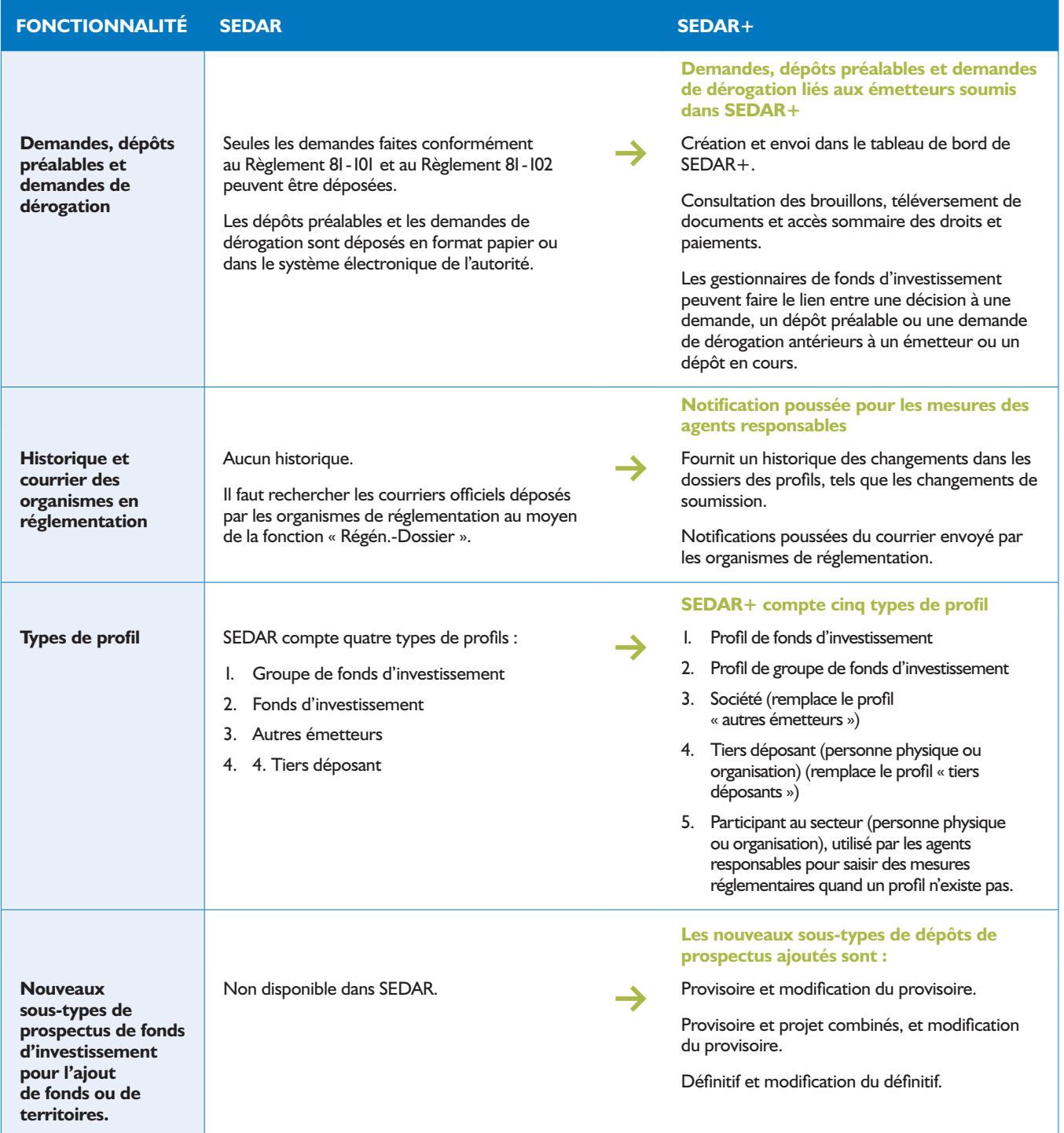